*A new method for amplitude with multi fermion line* ——*The development of FDC program*

> 张丰 In collaboration with Jian-Xiong Wang

Institute of High Energy Physics, Chinese Academy of Sciences

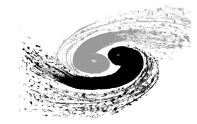

微扰量子场论研讨会 2021.05.14-16 上海

## *Outline*

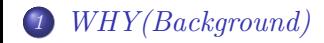

*2 HOW(Method)*

*3 RESULTS(Speed)*

*4 SUMMARY*

- In high energy physics, perturbation theory is widely used to do precise calculation.
- Our FDC system is a complete system of automatic perturbation calculation.

- In high energy physics, perturbation theory is widely used to do precise calculation.
- Our FDC system is a complete system of automatic perturbation calculation.
- With the development of particle physics experiment technology, especially the increase of collision particle energy, the multi-particle final state process will be more and more important.  $(1)$  LEPII:  $e^+e^- \rightarrow w^+w^- \rightarrow 4f$ , nearly 100 processes  $(2)$  Future high energy collider (ILC, CLIC, and etc):  $e^+e^- \rightarrow t\bar{t} \rightarrow 6\hbar$

In recent years, there are more and more researches for multi-particle final state process

- In high energy physics, perturbation theory is widely used to do precise calculation.
- Our FDC system is a complete system of automatic perturbation calculation.
- With the development of particle physics experiment technology, especially the increase of collision particle energy, the multi-particle final state process will be more and more important.  $(1)$  LEPII:  $e^+e^- \rightarrow w^+w^- \rightarrow 4f$ , nearly 100 processes
	- $(2)$  Future high energy collider (ILC, CLIC, and etc):  $e^+e^- \rightarrow t\bar{t} \rightarrow 6\hbar$ In recent years, there are more and more researches for multi-particle final state process
- It's difficult for existing programs on the market to do this job.

- In high energy physics, perturbation theory is widely used to do precise calculation.
- Our FDC system is a complete system of automatic perturbation calculation.
- With the development of particle physics experiment technology, especially the increase of collision particle energy, the multi-particle final state process will be more and more important.
	- $(1)$  LEPII:  $e^+e^- \rightarrow w^+w^- \rightarrow 4f$ , nearly 100 processes  $(2)$  Future high energy collider (ILC, CLIC, and etc):  $e^+e^- \rightarrow t\bar{t} \rightarrow 6\hbar$ In recent years, there are more and more researches for multi-particle final state process
- It's difficult for existing programs on the market to do this job.
- Helicity amplitude: some trouble in dealing with massive particle

## *HOW(Improve the fermion line calculation) Step1: Simplification of spinor*

One term for a fermion line in Feynman amplitude can be generally expressed as:

$$
M = \overline{u}(n_1, k_1, s_1) B_m u(n_2, k_2, s_2) = u^+(n_1, k_1, s_1) \gamma^0 B_m u(n_2, k_2, s_2), \tag{1}
$$

$$
u(n, k, s) = \begin{cases} \frac{\hat{k} + m}{\sqrt{k^0 + m}} \mu(+, s) = \hat{k}' \mu(+, s), & n = +\\ \frac{\hat{k} - m}{\sqrt{k^0 + m}} \mu(-, s) = \hat{k}' \mu(-, s), & n = - \end{cases}
$$
(2)

$$
\mu(+,s) = \begin{pmatrix} \chi_s \\ 0 \end{pmatrix}, \qquad \mu(-,s) = \begin{pmatrix} 0 \\ \chi_s \end{pmatrix}, \qquad \chi_s = \begin{cases} \begin{pmatrix} 1 & 0 \\ 0 & 1 \end{pmatrix}^T, \quad s = 1 \\ \begin{pmatrix} 0 & 1 \end{pmatrix}^T, \quad s = 2 \end{cases}
$$

$$
k^{\prime\mu} = (\sqrt{k^0 + m}, \frac{\overrightarrow{k}}{\sqrt{k^0 + m}})
$$
(3)

*The development of High Energy Physics Physics Physics 4 / 1725 4 / 1775 4 / 1775 4 / 1775 4 / 1775 4 / 1775 4 / 1775 4 / 1775 4 / 1775 4 / 1775 4 / 1775 4 / 1775 4 / 1775 4 / 1775 4 / 17* 

### *HOW(Improve the fermion line calculation) Step1: Simplification of spinor*

Substituting the new form, one can get

$$
M = \mu(n_1, s_1)^{+} \hat{k}_1^{\prime +} \gamma_0 B_m \hat{k}_2^{\prime} \mu(n_2, s_2)
$$
  
=  $\mu(n_1, s_1)^{+} \gamma_0 A_n \mu(n_2, s_2)$  (4)

$$
\mu(+,s) = \begin{pmatrix} \chi_s \\ 0 \end{pmatrix}, \qquad \mu(-,s) = \begin{pmatrix} 0 \\ \chi_s \end{pmatrix}, \qquad \chi_s = \begin{cases} \begin{pmatrix} 1 & 0 \\ 0 & 1 \end{pmatrix}^T, \quad s = 1 \\ \begin{pmatrix} 0 & 1 \end{pmatrix}^T, \quad s = 2 \end{cases}
$$

$$
A_n \equiv \hat{k}'_1 B_m \hat{k}'_2, \quad n = m + 2. \tag{5}
$$

Meanwhile, if there is a  $\gamma_5$  in front of  $B_m$ ,

$$
M = \overline{u}(n_1, k_1, s_1) \gamma_5 B_m u(n_2, k_2, s_2)
$$
\n
$$
(6)
$$

the final result equals:

*Fhe development of* 

$$
M = -\mu(n_1, s_1)^{+} \gamma_0 \gamma_5 A_n \mu(n_2, s_2).
$$
\n(7)

### *HOW(Improve the fermion line calculation) Step2: Simplification of Dirac matrices product*

In general, one can redefine

$$
A_n \equiv \hat{p}_n \cdots \hat{p}_2 \hat{p}_1, \quad n = 2, 3, \cdots.
$$
 (8)

Form the calculation, the general result with n *pi*, whose form has relationship with odevity, and equals:

$$
A_n = \hat{p}_n \cdots \hat{p}_2 \hat{p}_1 = \begin{cases} \hat{p}_a \gamma^0 - i \gamma_5 \hat{p}_b \gamma^0, & n \text{ is even} \\ \hat{p}_a - i \gamma_5 \hat{p}_b, & n \text{ is odd} \end{cases}
$$
(9)

If there is a  $\gamma_5$  at the front, the general form is

$$
\gamma_5 A_n = \gamma_5 \hat{p}_n \cdots \hat{p}_2 \hat{p}_1 = \begin{cases} -i(\hat{p}_b \gamma^0 + i \gamma_5 \hat{p}_a \gamma^0), & n \text{ is even} \\ -i(\hat{p}_b + i \gamma_5 \hat{p}_a), & n \text{ is odd} \end{cases}
$$
(10)

## *HOW(Improve the fermion line calculation) Step3: Simplification of fermion line*

The process introduced above should get and use final analytic results.

$$
M = \mu(n_1, s_1)^+ \gamma_0 (\hat{p}_a \gamma^0 - i \gamma_5 \hat{p}_b \gamma^0) \mu(n_2, s_2)
$$
  
\n
$$
= \mu(n_1, s_1)^+ \begin{pmatrix} p_a^0 - i p_b^1 & -i p_b^1 - p_b^2 & p_a^3 - i p_b^0 & p_a^1 - i p_a^2 \\ -i p_b^1 + p_b^2 & p_a^0 + i p_b^3 & p_a^1 + i p_a^2 & -p_a^3 - i p_b^0 \\ -p_a^3 + i p_b^0 & -p_a^1 + i p_a^2 & -p_a^0 + i p_b^3 & i p_b^1 + p_b^2 \\ -p_a^1 - i p_a^2 & p_a^3 + i p_b^0 & i p_b^1 - p_b^2 & -p_a^0 - i p_b^3 \end{pmatrix} \mu(n_2, s_2).
$$
  
\n
$$
\mu(+, s) = \begin{pmatrix} \chi_s \\ 0 \end{pmatrix}, \qquad \mu(-, s) = \begin{pmatrix} 0 \\ \chi_s \end{pmatrix}, \qquad \chi_s = \begin{cases} \begin{pmatrix} 1 & 0 \\ 0 & 1 \end{pmatrix}^T, \quad s = 1 \\ \begin{pmatrix} 0 & 1 \end{pmatrix}^T, \quad s = 2 \end{cases}
$$

## *HOW(Improve the fermion line calculation) Step3: Simplification of fermion line*

The process introduced above should get and use final analytic results.

$$
\begin{split} M &= \mu(n_1,s_1)^+ \gamma_0 (\hat{p}_a \gamma^0 - i \gamma_5 \hat{p}_b \gamma^0) \mu(n_2,s_2) \\ &= \mu(n_1,s_1)^+ \left( \begin{array}{ccc} p_a^0 - i p_b^1 & - i p_b^1 - p_b^2 & p_a^3 - i p_b^0 & p_a^1 - i p_a^2 \\ - i p_b^1 + p_b^2 & p_a^0 + i p_b^3 & p_a^1 + i p_a^2 & - p_a^3 - i p_b^0 \\ - p_a^3 + i p_b^0 & - p_a^1 + i p_a^2 & - p_a^0 + i p_b^3 & i p_b^1 + p_b^2 \\ - p_a^1 - i p_a^2 & p_a^3 + i p_b^0 & i p_b^1 - p_b^2 & - p_a^0 - i p_b^3 \end{array} \right) \mu(n_2,s_2). \end{split}
$$

In fact, for a specific fermion line, both sides are particles:

$$
M = \begin{cases} p_a^0 - ip_b^3, & s_1 = 1 \text{ and } s_2 = 1 \\ -ip_b^1 - p_b^2, & s_1 = 1 \text{ and } s_2 = 2 \\ -ip_b^1 + p_b^2, & s_1 = 2 \text{ and } s_2 = 1 \\ p_a^0 + ip_b^3, & s_1 = 2 \text{ and } s_2 = 2 \end{cases}
$$
(11)

### *HOW(Improve the fermion line calculation) Step4: Simplification of amplitude*

- (1) contract to vector boson propagator;
- (2) contract the vector obtained in to other fermion line;
- (3) finally, all fermion lines can be contracted to one fermion line or scalar.

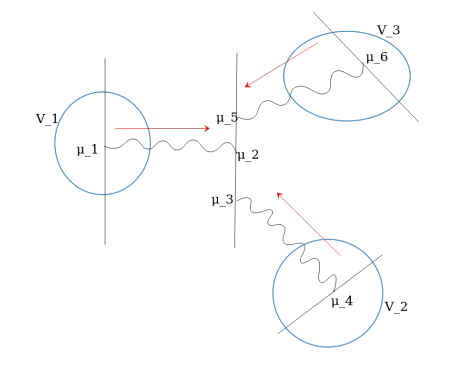

### *HOW(Improve the fermion line calculation) Step4: Simplification of amplitude*

- (1) contract to vector boson propagator;
- (2) contract the vector obtained in to other fermion line;
- (3) finally, all fermion lines can be contracted to one fermion line or scalar.

$$
M = \overline{u}(p_5, s_5) \hat{V}_3(\hat{p} + m) \hat{V}_1(\hat{p}' + m) \hat{V}_2 u(p_3, s_3)
$$

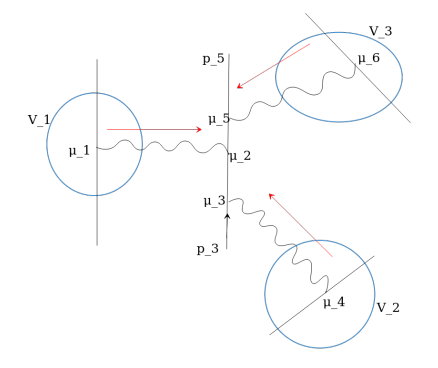

## *RESULTS*

*Compare the calculation speed with other programs*

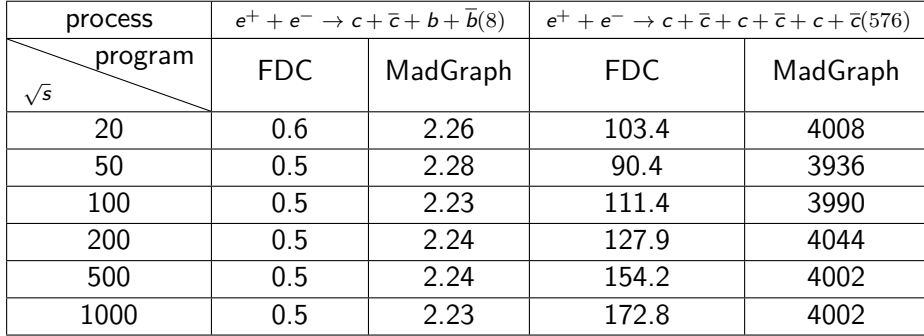

*Table:* The expected time for generating 10000 events for a certain process. (*√ s* in unit of GeV and expected time in unit of second.)

#### *RESULTS*

*Compare the calculation speed with other programs*

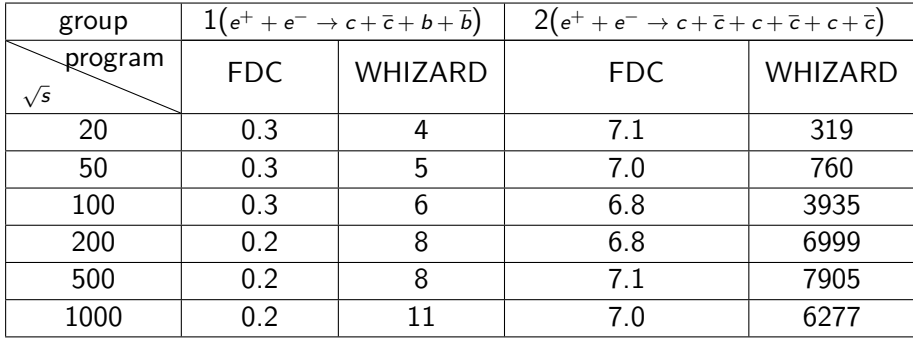

*Table:* Group 1 represents the subprocess of  $e^+ + e^- \rightarrow c + \overline{c} + b + \overline{b}$ , which only contains the 4 diagrams of that. group 2 represents the subprocess of *e*<sup>+</sup> + *e*<sup>−</sup> → *c* +  $\overline{c}$  + *c* +  $\overline{c}$  + *c* +  $\overline{c}$ , which only contains 12 diagrams of that.

## *SUMMARY*

- The numerical calculation of the amplitude of multi fermion lines process is improved obviously, and the velocity is increased a lot.
- The improved algorithm has been programmed, and embedded into FDC. Any multi fermion lines process can be calculated.
- The article is in preparation and will be completed soon.

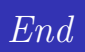

**The End Thank you very much**

# *Appendix*

$$
A_2 = \begin{pmatrix} p_2 \cdot p_1 - i \varepsilon_{ijk} p_2^j p_1^j \sigma^k & (p_1^0 \overrightarrow{p_2} - p_2^0 \overrightarrow{p_1}) \cdot \overrightarrow{\sigma} \\ (p_1^0 \overrightarrow{p_2} - p_2^0 \overrightarrow{p_1}) \cdot \overrightarrow{\sigma} & p_2 \cdot p_1 - i \varepsilon_{ijk} p_2^j p_1^j \sigma^k \end{pmatrix} . \tag{12}
$$

one can define two new *p* donated by *pa*, *pb*, which are

$$
p_a = (p_2 \cdot p_1, -p_2^0 \overrightarrow{p_1} + p_1^0 \overrightarrow{p_2}),
$$
  
\n
$$
p_b = (0, \varepsilon_{ijk} p_2^j p_1^j).
$$
\n(13)

one can rewrite the form of Eq, which equals

$$
A_2 = \hat{p}_a \gamma^0 - i \gamma_5 \hat{p}_b \gamma^0. \tag{14}
$$

# *Appendix*

On the basis of the previous,

$$
A_3 = \hat{p}_3 \hat{p}_2 \hat{p}_1 = \hat{p}_3 (\hat{p}_a \gamma^0 - i \gamma_5 \hat{p}_b \gamma^0) = \hat{p}_3 \hat{p}_a \gamma^0 + i \gamma_5 \hat{p}_3 \hat{p}_b \gamma^0
$$
(15)

$$
\hat{p}_3 \hat{p}_a = \hat{p}_{a'_1} \gamma^0 - i \gamma_5 \hat{p}_{b'_1} \gamma^0, \n\hat{p}_3 \hat{p}_b = \hat{p}_{a'_2} \gamma^0 - i \gamma_5 \hat{p}_{b'_2} \gamma^0
$$
\n(16)

Hence, one can submit them into formula (15) and continue to calculate:

$$
A_3 = (\hat{p}_{a'_1} \gamma^0 - i \gamma_5 \hat{p}_{b'_1} \gamma^0) \gamma^0 + i \gamma_5 (\hat{p}_{a'_2} \gamma^0 - i \gamma_5 \hat{p}_{b'_2} \gamma^0) \gamma^0
$$
  
=  $\hat{p}_{a'_1} - i \gamma_5 \hat{p}_{b'_1} + i \gamma_5 \hat{p}_{a'_2} + \hat{p}_{b'_2}$   
=  $(\hat{p}_{a'_1} + \hat{p}_{b'_2}) - i \gamma_5 (\hat{p}_{b'_1} - \hat{p}_{a'_2}).$  (17)

# *Appendix*

So one can also define two new  $p$  donate by  $p_{a_2},\ p_{b_2},$  where

$$
p_{a_2} = p_{a'_1} + p_{b'_2},
$$
  
\n
$$
p_{b_2} = p_{b'_1} - p_{a'_2},
$$
\n(18)

and get the final result:

$$
A_3 = \hat{p}_{a_2} - i\gamma_5 \hat{p}_{b_2}.
$$
 (19)